## Cómo estudiar Material VITA en español.

https://www.linklearncertification.com/d/

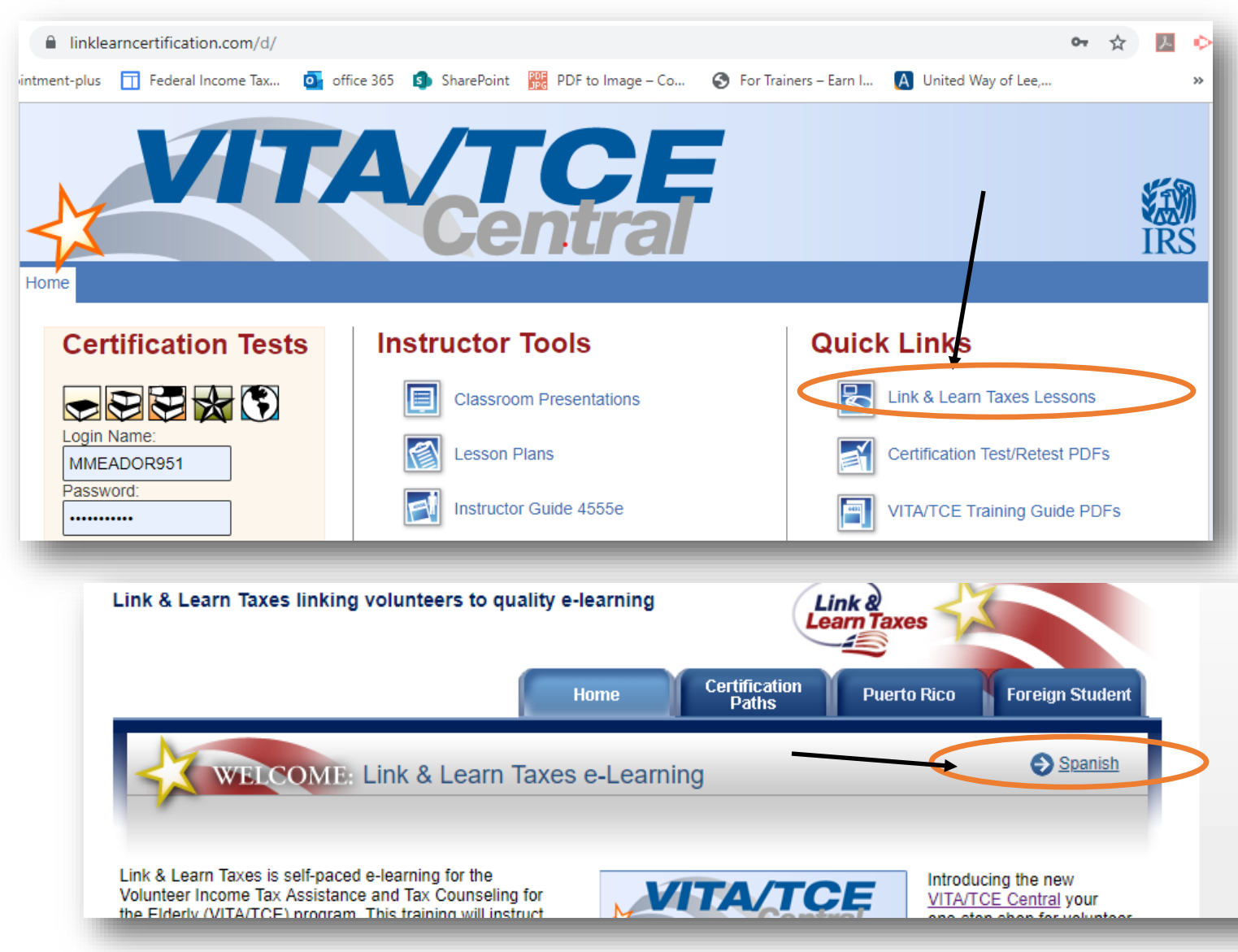

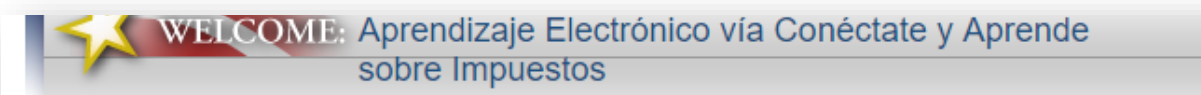

**C**> **English** 

La página "Conéctate y aprende sobre impuestos", es una herramienta electrónica para el aprendizaje, a su propio ritmo, para personas interesadas en servir en los programas de Asistencia Voluntaria al Contribuyente y el de Asesoramiento Tributario para los Ancianos (VITA/TCE, por sus siglas en inglés). Este entrenamiento lo educará en las leyes tributarias que abarcan los programas VITA/TCE y en el proceso VITA/TCE para la preparación de declaraciones de impuestos.

Pulse aquí para ver el contenido de cada curso.

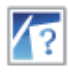

**Recursos Adicionales** 

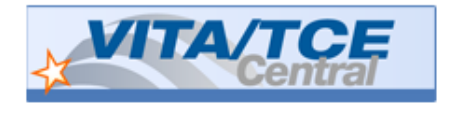

Presentando la nueva VITA/TCE Central, en donde puede acceder a cualquier curso de entrenamiento para voluntarios en un mismo sitio.

VITA/TCE Central le permite encontrar las herramientas que utiliza con mayor frecuencia en un una sola pagina web -- pruebas para certificación, material para dar entrenamiento y administrar pruebas en formato PDF, formularios de evaluación, laboratorios de práctica, herramientas para instructores y mas!

Módulos de entrenamiento adicionales (Normas de conducta de voluntarios, Formulario 13614-C, Entrada/Entrevista y Revisión de calidad del adestramiento, cursos especiales opcionales y entrenamiento para coordinadores de la página web) también están disponibles.

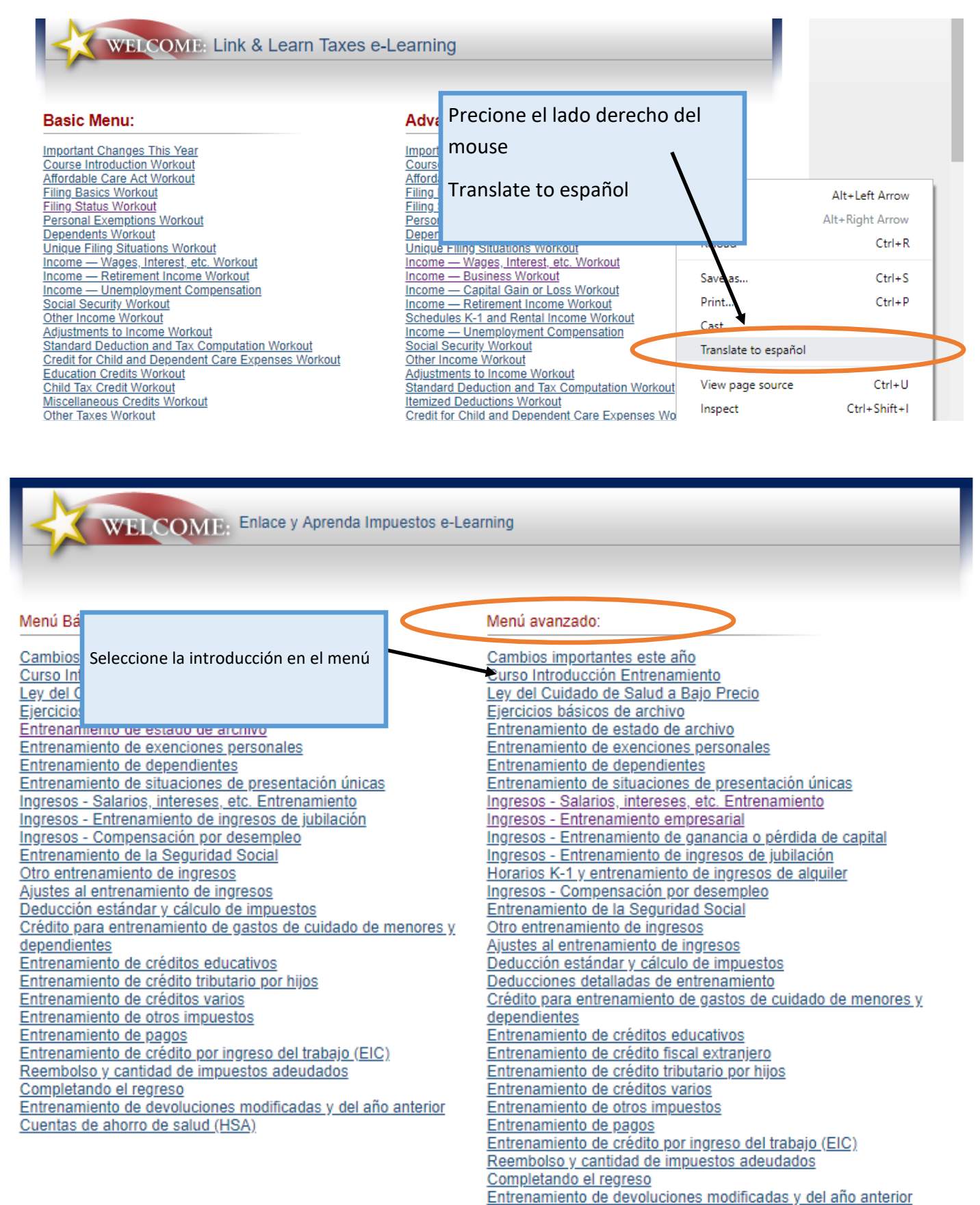

Cuentas de ahorro de salud (HSA)

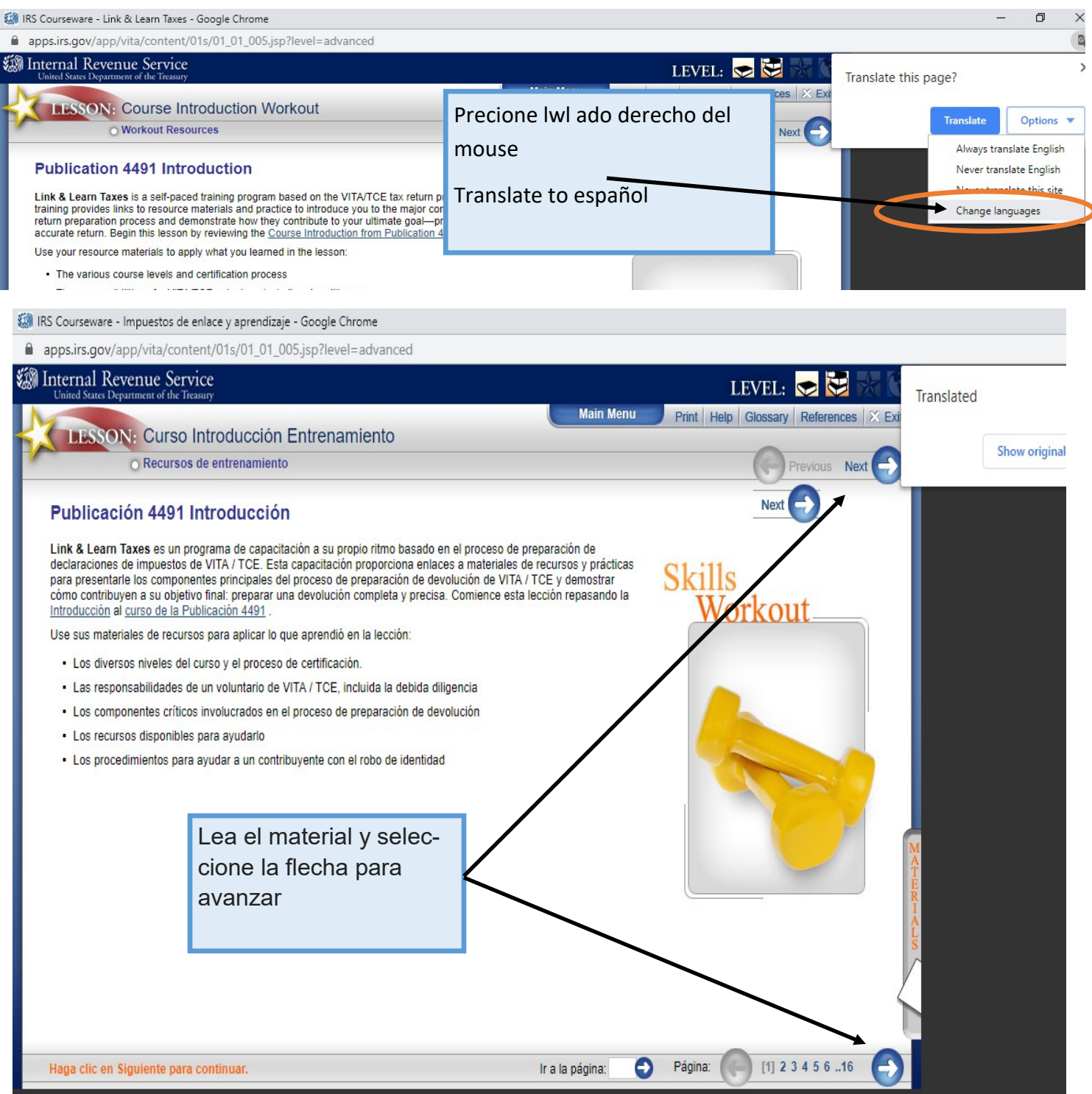